# **Лекция №10 Информационное обеспечение ИС**

Моделирование данных. Метод IDEFI. Отображение модели данных в инструментальном средстве ERwin. Интерфейс ERwin. Уровни отображения модели. Создание логической модели данных: уровни логической модели; сущности и атрибуты; связи; типы сущностей и иерархия наследования; ключи, нормализация данных; домены. Создание физической модели: уровни физической модели; таблицы; правила валидации и значение по умолчанию; индексы; триггеры и хранимые процедуры; проектирование хранилищ данных; вычисление размера БД; прямое и обратное проектирование. Генерация кода клиентской части с помощью ERwin: расширенные атрибуты; генерация кода в Visual Basic. Создание отчетов. Генерация словарей.

## Моделирование данных

- Одной из основных частей **информационного обеспечения** является **информационная база**.
- **● Информационная база** (ИБ) представляет собой совокупность данных, организованная определенным способом и хранимая в памяти вычислительной системы в виде файлов, с помощью которых удовлетворяются информационные потребности управленческих процессов и решаемых задач.
- Разработка БД выполняется с помощью моделирования данных. **Цель моделирования данных** состоит в обеспечении разработчика ИС концептуальной схемой базы данных в форме одной модели или нескольких локальных моделей, которые относительно легко могут быть отображены в любую систему баз данных.
- Наиболее распространенным **средством моделирования** данных являются **диаграммы "сущность-связь"** (ERD). С помощью ERD осуществляется детализация накопителей данных DFD – диаграммы, а также документируются информационные аспекты бизнес-системы, включая идентификацию объектов, важных для предметной области (*сущностей*), свойств этих объектов (*атрибутов*) и их *связей* с другими объектами (отношений).

# *Базовые понятия ERD*

- **Сущность** (Entity) множество экземпляров реальных или абстрактных объектов, обладающих общими *атрибутами* или характеристиками. Любой объект системы может быть представлен только одной *сущностью*, которая должна быть уникально *идентифицирована*. При этом имя *сущности* должно отражать тип или класс объекта, а не его конкретный экземпляр.
- Каждая *сущность* должна обладать некоторыми свойствами:
	- иметь уникальное имя; к одному и тому же имени должна всегда применяться одна и та же интерпретация; одна и та же интерпретация не может применяться к различным именам, если только они не являются псевдонимами;
	- иметь один или несколько *атрибутов*, которые либо принадлежат *сущности*, либо наследуются через *связь*;
	- иметь один или несколько *атрибутов*, которые однозначно идентифицируют каждый экземпляр *сущности*.
- **Сеязь** (Relationship) поименованная ассоциация между двумя *сущностями*, значимая для рассматриваемой предметной области. *Связь* это ассоциация между *сущностями*, при которой каждый экземпляр одной *сущности* ассоциирован с произвольным количеством экземпляров второй *сущности*, и наоборот.
- *Атрибут* (Attribute) любая характеристика *сущности*, значимая для<br>рассматриваемой предметной области и предназначенная для рассматриваемой предметной области и предназначенная для квалификации, идентификации, классификации, количественной характеристики или выражения состояния *сущности*.
- **● Экземпляр** *атрибута* определяется типом характеристики и ее значением, называемым **значением** *атрибута*.

- Наиболее распространенными методами для построения ERD-диаграмм являются метод Баркера и метод IDEFI:
	- Метод Баркера основан на нотации, предложенной автором, и используется в case-средстве Oracle Designer.
	- **● Метод IDEFI** основан на подходе Чена и позволяет построить *модель данных*, эквивалентную реляционной модели в третьей нормальной форме. На основе совершенствования метода IDEFI создана его новая версия — метод IDEFIX, разработанный с учетом таких требований, как простота для изучения и возможность автоматизации. IDEFIX-диаграммы используются в ряде распространенных CASE-средств (в частности, ERwin, Design/IDEF).

В методе IDEFIX *сущность* является независимой от идентификаторов или просто независимой, если каждый экземпляр *сущности* может быть однозначно идентифицирован без определения его отношений с другими *сущностями*. *Сущность* называется зависимой от идентификаторов или просто зависимой, если однозначная идентификация экземпляра *сущности* зависит от его отношения к другой *сущности*

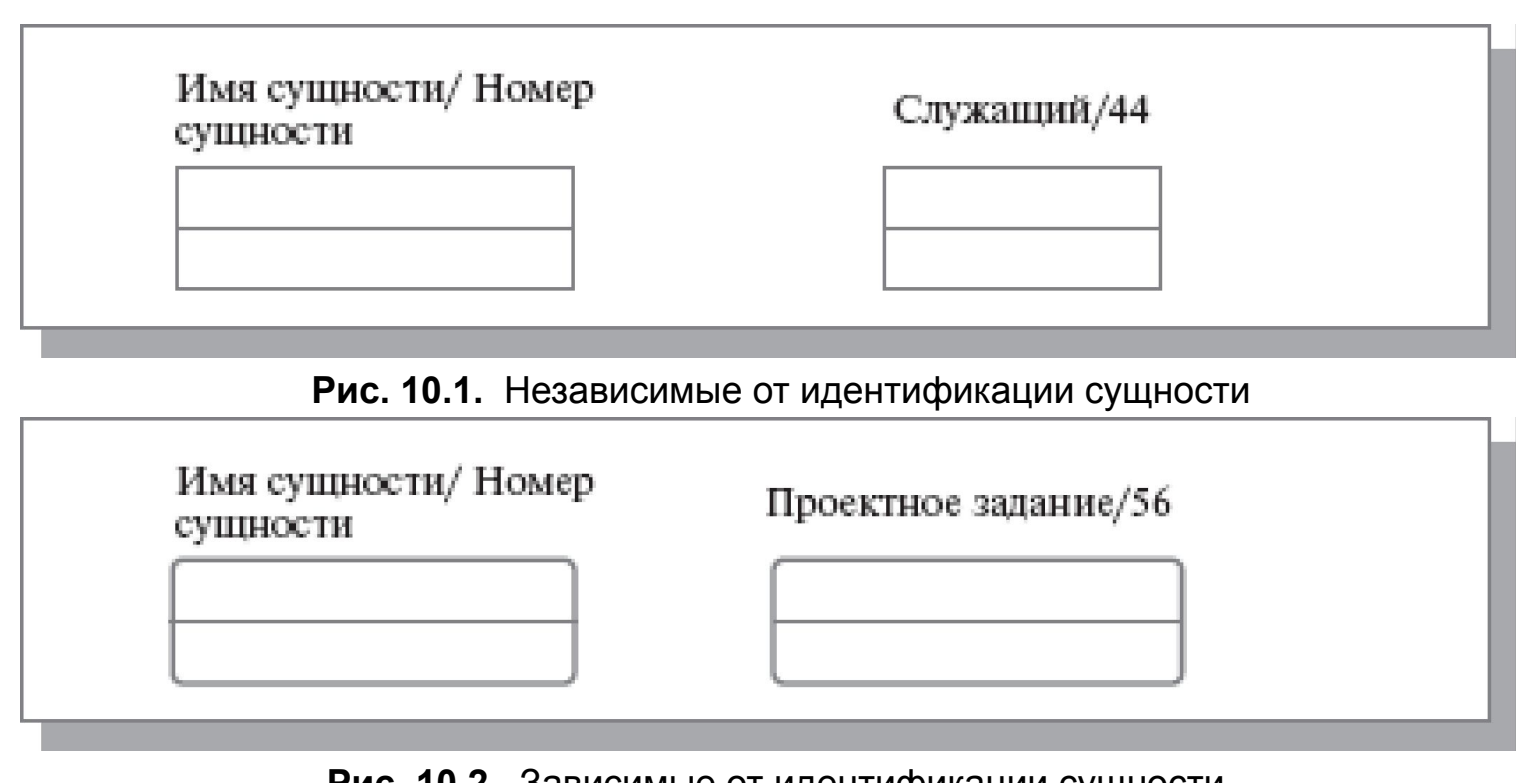

**Рис. 10.2.** Зависимые от идентификации сущности

- Каждой *сущности* присваиваются уникальные имя и номер, разделяемые косой чертой "/" и помещаемые над блоком.
- *● Связь* может дополнительно определяться с помощью указания степени или мощности (количества экземпляров сущности-потомка, которое может порождать каждый экземпляр сущности-родителя). В IDEFIX могут быть выражены следующие *мощности связей*: каждый экземпляр сущности-родителя
	- может иметь ноль, один или более одного связанного с ним экземпляра сущности-потомка;
	- должен иметь не менее одного связанного с ним экземпляра сущности-потомка;
	- должен иметь не более одного связанного с ним экземпляра сущности-потомка;
	- связан с некоторым фиксированным числом экземпляров сущностипотомка.
- Если экземпляр сущности-потомка однозначно определяется своей *связью* с сущностью-родителем, то *связь* называется идентифицирующей, в противном случае — не идентифицирующей.

- *● Связь* изображается линией, проводимой между сущностью-родителем и сущностью-потомком, с точкой на конце линии у сущности-потомка.
- *● Мощность связей* может принимать следующие значения: N ноль, один или более, Z — ноль или один, Р — один или более. По умолчанию *мощность связей* принимается равной N.

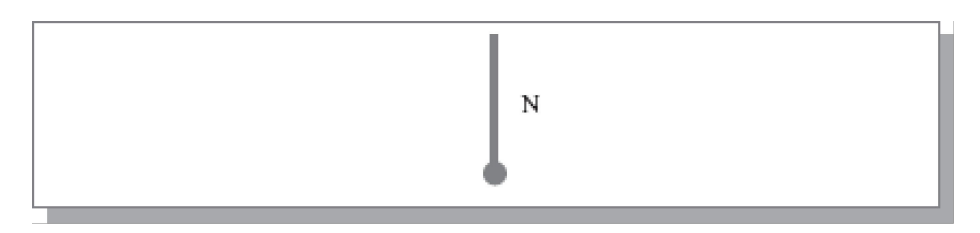

**Рис. 10.3.** Графическое изображение мощности связи

● Идентифицирующая *связь* между сущностью-родителем и сущностьюпотомком изображается сплошной линией. Сущность-потомок в идентифицирующей *связи* является зависимой от идентификатора *сущностью*. Сущность-родитель в идентифицирующей *связи* может быть как независимой, так и зависимой от идентификатора *сущностью* (это определяется ее *связями* с другими *сущностями*).

- Пунктирная линия изображает неидентифицирующую *связь.* Сущностьпотомок в неидентифицирующей *связи* будет не зависимой от идентификатора, если она не является также сущностью-потомком в какойлибо идентифицирующей *связи*.
- *● Атрибуты* изображаются в виде списка имен внутри блока *сущности*. *Атрибуты*, определяющие *первичный ключ*, размещаются наверху списка и отделяются от других *атрибутов* горизонтальной чертой.
- *● Сущности* могут иметь также **внешние ключи** (Foreign Key), которые могут использоваться в качестве части или целого *первичного ключа* или неключевого *атрибута*.

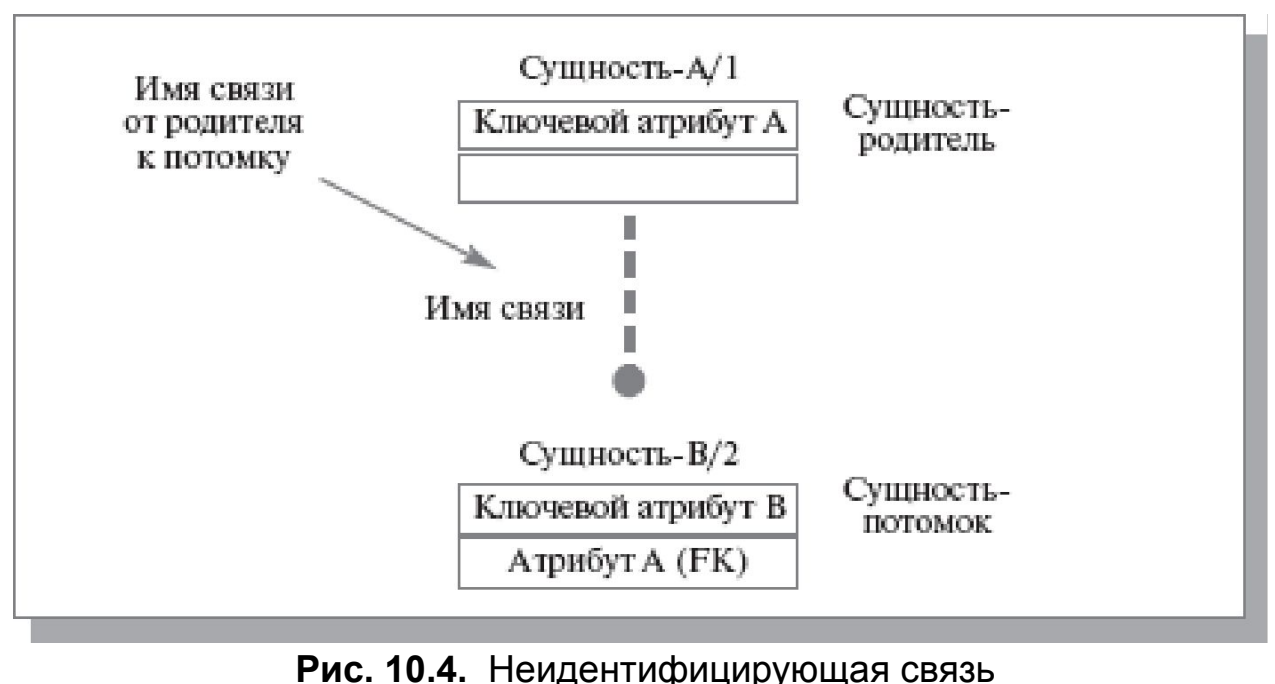

## *Отображение модели данных в инструментальном средстве ERwin*

- ERwin имеет два уровня *представления* модели логический и физический.
- **● Логический уровень это абстрактный взгляд на данные, когда данные представляются так, как выглядят в реальном мире**, и могут называться так, как они называются в реальном мире, например "Постоянный клиент", "Отдел" или "Фамилия сотрудника". Объекты модели, представляемые на логическом уровне, называются *сущностями* и *атрибутами*. *Логическая модель данных* может быть построена на основе другой логической модели, например на основе модели процессов. *Логическая модель данных* является универсальной и никак не связана с конкретной реализацией СУБД.
- *● Физическая модель данных*, напротив, **зависит от конкретной СУБД, фактически являясь отображением системного каталога**. В физической модели содержится информация обо всех объектах БД. Поскольку стандартов на объекты БД не существует (например, нет стандарта на типы данных), физическая модель зависит от конкретной реализации СУБД. Следовательно, одной и той же логической модели могут соответствовать несколько разных физических моделей. Если в логической модели не имеет значения, какой конкретно тип данных имеет *атрибут*, то в физической модели важно описать всю информацию о конкретных физических объектах — таблицах, колонках, *индексах*, процедурах и т.д.

# *Документирование модели*

- Многие СУБД имеют ограничение на именование объектов (например, ограничение на длину имени таблицы или запрет использования специальных символов — пробела и т. п.). Зачастую разработчики ИС имеют дело с нелокализованными версиями СУБД. Это означает, что объекты БД могут называться короткими словами, только латинскими символами и без использования специальных символов (т. е. нельзя назвать таблицу, используя предложение — ее можно назвать только<br>одним словом). Кроме того, проектировщики БД нередко одним словом). Кроме того, проектировщики БД нередко злоупотребляют "техническими" наименованиями, в результате таблица и колонки получают наименования типа RTD\_324 или CUST\_A12 и т.д. Полученную в результате структуру могут понять только специалисты (а чаще всего — только авторы модели), ее невозможно обсуждать с экспертами предметной области.
- Разделение модели на логическую и физическую позволяет решить эту проблему. На физическом уровне объекты БД могут называться так, как того требуют ограничения СУБД. На логическом уровне можно этим объектам дать синонимы — имена более понятные неспециалистам, в том числе на кириллице и с использованием специальных символов. Например, таблице CUST\_A12 может соответствовать сущность Постоянный клиент. Такое соответствие позволяет лучше документировать модель и дает возможность обсуждать структуру данных с экспертами предметной области.

# *Масштабирование*

- Создание *модели данных*, как правило, начинается с разработки логической модели.
- После описания логической модели проектировщик может выбрать необходимую СУБД, и ERwin автоматически создаст соответствующую физическую модель.
- На основе физической модели ERwin может сгенерировать системный каталог СУБД или соответствующий SQL-скрипт. Этот процесс называется *прямым проектированием* (Forward Engineering).
- Тем самым достигается масштабируемость создав одну *логическую модель данных*, можно сгенерировать физические модели под любую поддерживаемую ERwin СУБД.
- С другой стороны, ERwin способен по содержимому системного каталога или SQL-скрипту воссоздать физическую и *логическую модель данных* (Reverse Engineering).
- На основе полученной логической модели данных можно сгенерировать физическую модель для другой СУБД и затем создать ее системный каталог. Следовательно, ERwin позволяет решить задачу по переносу структуры данных с одного сервера на другой.
- Для переключения между логической и *физической моделью данных* служит список выбора в центральной части панели инструментов ERwin
	- Если при переключении физической модели еще не существует, она будет создана автоматически.
	- Для переключения между логической и *физической моделью данных* служит список выбора в центральной части панели инструментов ERwin
	- Если при переключении физической модели еще не существует, она будет создана автоматически.

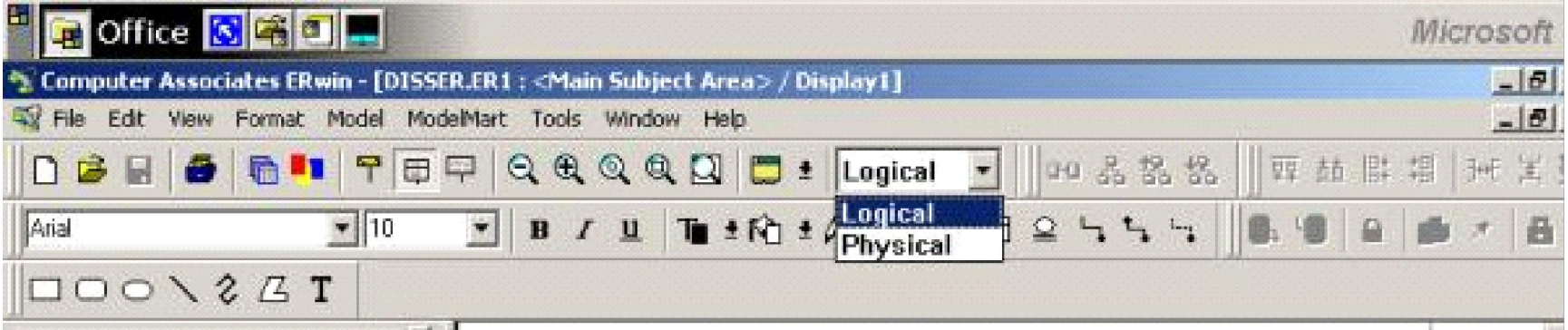

**Рис. 10.5.** Переключение между логической и физической моделью

### *Интерфейс ERwin. Уровни отображения модели*

- На **логическом уровне** палитра инструментов имеет следующие кнопки:
	- кнопку указателя (режим мыши) в этом режиме можно установить фокус на какомлибо объекте модели;
	- кнопку внесения *сущности*;
	- кнопку категории (категория, или категориальная *связь*, специальный тип *связи* между *сущностями*, которая будет рассмотрена ниже);
	- кнопку внесения текстового блока;
	- кнопку перенесения *атрибутов* внутри *сущностей* и между ними;
	- кнопки создания *связей*: идентифицирующую, "многие-ко-многим" и неидентифицирующую.
- На **физическом уровне** палитра инструментов имеет:
	- вместо кнопки категорий кнопку внесения *представлений* (view);
	- вместо кнопки *связи* "многие-ко-многим" кнопку *связей представлений*.

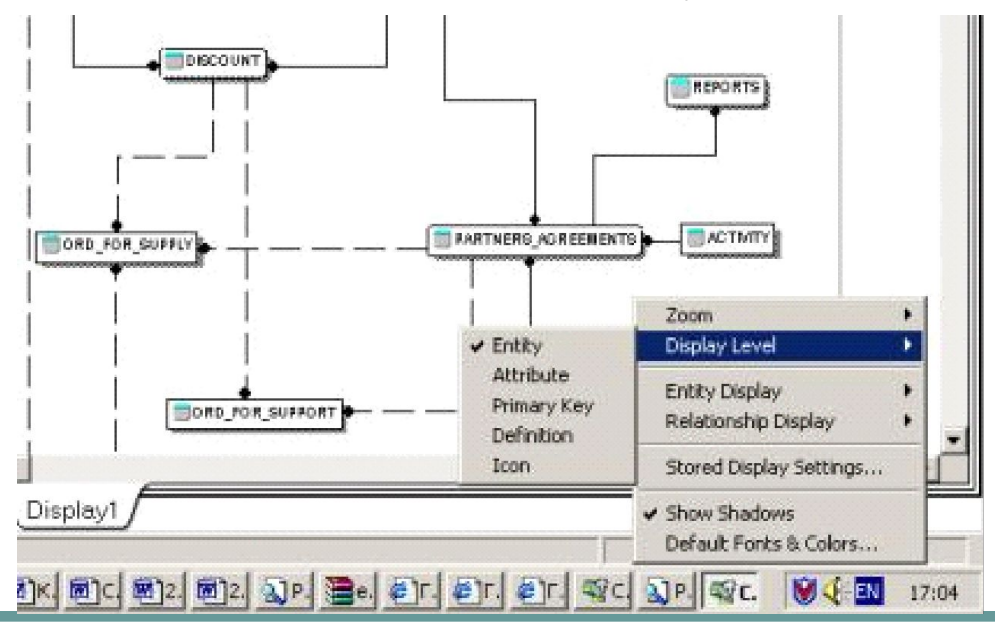

# *Уровни логической модели*

- Различают три уровня логической модели, отличающихся по глубине *представления* информации о данных:
	- *● диаграмма сущность-связь* (Entity Relationship Diagram, ERD);
	- *● модель данных*, *основанная на ключах* (Key Based model, KB);
	- *● полная атрибутивная модель* (Fully Attributed model, FA).
- *● Диаграмма сущность-связь* представляет собой *модель данных* верхнего уровня. Она включает *сущности* и взаимосвязи, отражающие основные бизнес-правила предметной области. Такая диаграмма не слишком детализирована, в нее включаются основные *сущности* и *связи* между ними, которые удовлетворяют основным требованиям, предъявляемым к ИС. *Диаграмма сущность-связь* может включать *связи* "многие-ко-многим" и не включать описание ключей. Как правило, ERD используется для презентаций и обсуждения структуры данных с экспертами предметной области.
- *● Модель данных*, *основанная на ключах*, более подробное *представление* данных. Она включает описание всех *сущностей* и *первичных ключей* и предназначена для *представления* структуры данных и ключей, которые соответствуют предметной области.
- *● Полная атрибутивная модель* наиболее детальное *представление* структуры данных: представляет данные в третьей нормальной форме и включает все *сущности*, *атрибуты* и *связи*.

# *Сущности и атрибуты*

- Основные компоненты диаграммы ERwin это *сущности*, *атрибуты* и *связи*. Каждая *сущность* является множеством подобных индивидуальных объектов, называемых экземплярами. Каждый экземпляр индивидуален и должен отличаться от всех остальных экземпляров. *Атрибут* выражает определенное свойство объекта. С точки зрения БД (физическая модель) *сущности* соответствует таблица, экземпляру *сущности* — строка в таблице, а *атрибуту* — колонка таблицы.
- *● Сущность* можно определить **как объект, событие или концепцию, информация о которых должна сохраняться**. *сущности* должны иметь наименование с четким смысловым значением, именоваться существительным в единственном числе, не носить "технических" наименований и быть достаточно важными для того, чтобы их моделировать.
- Каждый *атрибут* хранит информацию об **определенном свойстве**  *сущности*, а каждый экземпляр *сущности* должен быть уникальным. *Атрибут* или группа *атрибутов*, которые идентифицируют *сущность*, называется *первичным ключем*.

### *Связи*

- *● Связь* является логическим соотношением между *сущностями*. Каждая *связь* должна именоваться глаголом или глагольной фразой. *Имя связи* выражает некоторое ограничение или бизнес-правило и облегчает чтение диаграммы. *Мощность связей* (Cardinality) — служит для обозначения отношения числа экземпляров родительской *сущности* к числу экземпляров дочерней.
- Различают четыре *типа сущности*:
	- общий случай, когда одному экземпляру родительской *сущности* соответствуют 0, 1 или много экземпляров дочерней *сущности*; не помечается каким-либо символом;
	- символом Р помечается случай, когда одному экземпляру родительской *сущности* соответствуют 1 или много экземпляров дочерней *сущности* (исключено нулевое значение);
	- символом Z помечается случай, когда одному экземпляру родительской *сущности* соответствуют 0 или 1 экземпляр дочерней *сущности* (исключены множественные значения);
	- цифрой помечается случай точного соответствия, когда одному экземпляру родительской *сущности* соответствует заранее заданное число экземпляров дочерней *сущности*.
- *● Имя связи* (Verb Phrase) фраза, характеризующая отношение между родительской и дочерней *сущностями*. Для *связи* "один-ко-многим", идентифицирующей или неидентифицирующей, достаточно указать имя, характеризующее отношение от родительской к дочерней *сущности* (Parent-to-Child). Для *связи* многие-ко-многим следует указывать имена как Parent-to-Child, так и Child-to-Parent.

### *Типы сущностей и иерархия наследования*

**● Характеристическая** — зависимая дочерняя *сущность*, которая связана только с одной родительской и по смыслу хранит информацию о характеристиках родительской *сущности*.

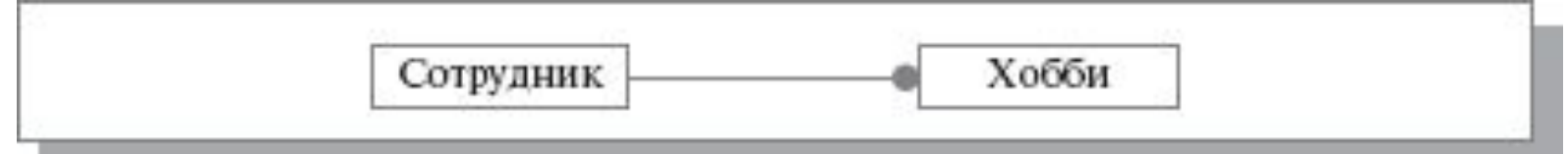

- **● Ассоциативная** *сущность*, связанная с несколькими родительскими *сущностями*. Такая *сущность* содержит информацию о *связях сущностей*.
- **● Именующая** частный случай ассоциативной *сущности*, не имеющей собственных *атрибутов* (только *атрибуты* родительских *сущностей*, мигрировавших в качестве внешнего ключа).
- **● Категориальная** дочерняя *сущность* в *иерархии наследования*.

### *Типы сущностей и иерархия наследования*

- **Иерархия наследования** представляет собой особый тип объединения *сущностей*, которые разделяют общие характеристики.
- Обычно *иерархию наследования* создают, когда несколько *сущностей* имеют общие по смыслу *атрибуты*, либо когда *сущности* имеют общие по смыслу *связи*, либо когда это диктуется бизнес-правилами.
- Для каждой категории можно указать дискриминатор *атрибут* родового предка, который показывает, как отличить одну категориальную *сущность* от другой. Сотрудник

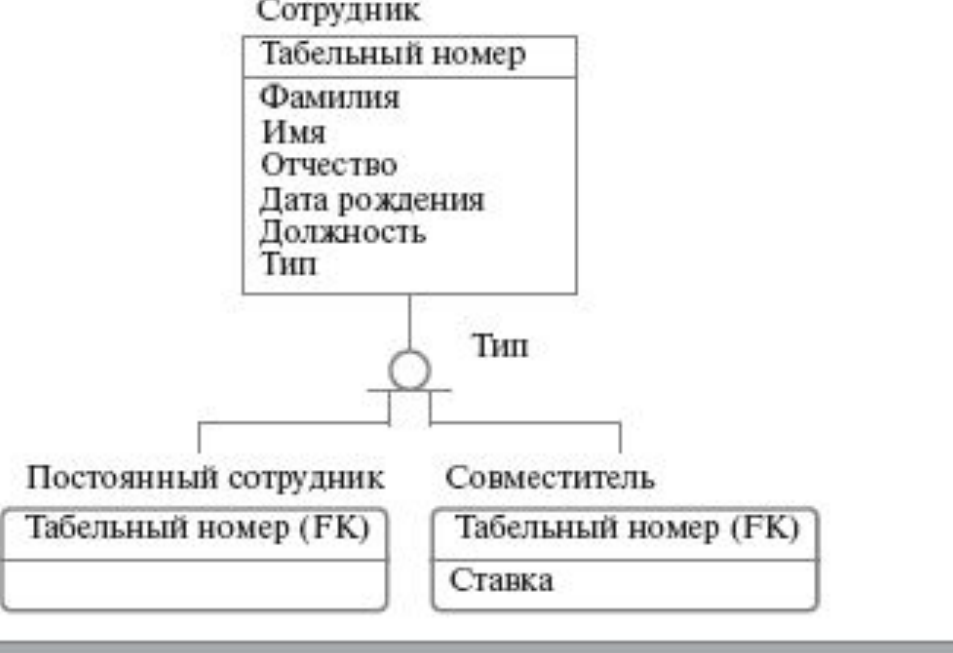

**Рис. 10.8.** Иерархия наследования. Неполная категория

### *Типы сущностей и иерархия наследования*

● Иерархии категорий делятся на два типа — *полные* и *неполные*. В полной категории одному экземпляру родового предка обязательно соответствует экземпляр в каком-либо потомке, т. е. в примере служащий обязательно является либо совместителем, либо консультантом, либо постоянным сотрудником.

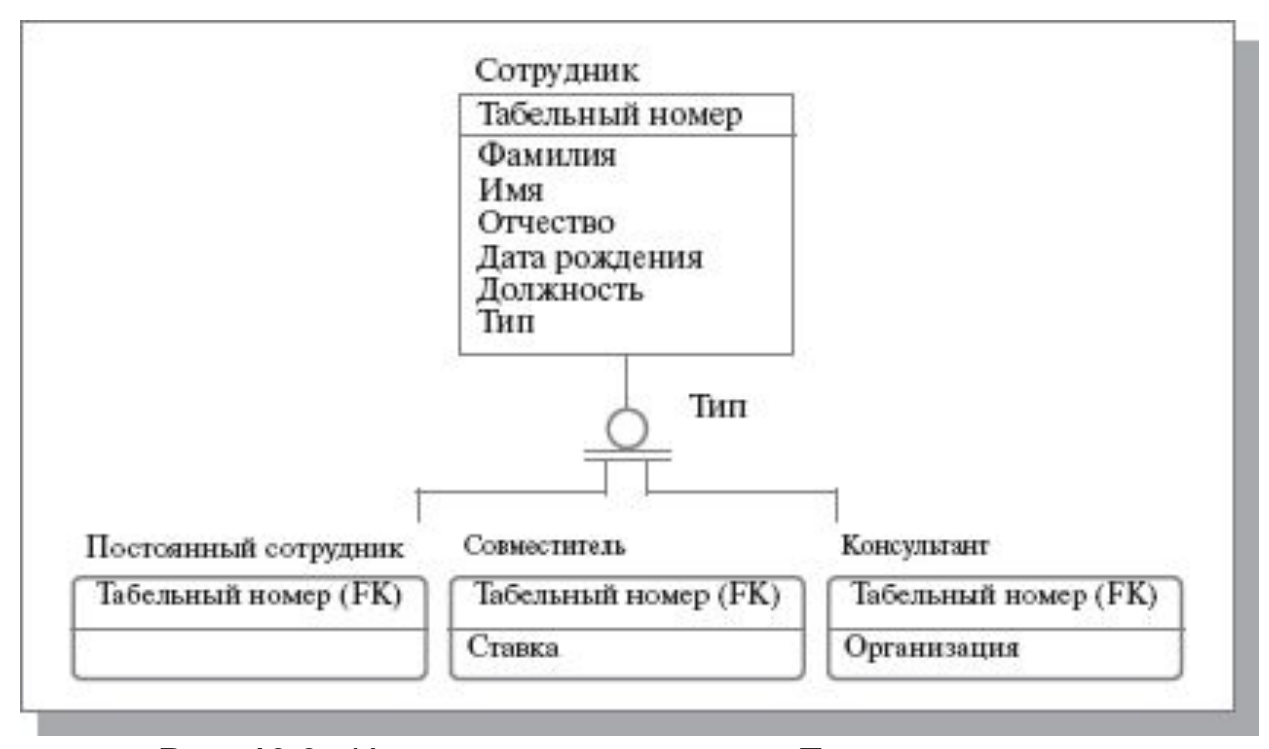

**Рис. 10.9.** Иерархия наследования. Полная категория

### *Ключи*

- *● Первичный ключ* (primary key) это *атрибут* или группа *атрибутов*, однозначно идентифицирующая экземпляр *сущности*. *атрибуты первичного ключа* на диаграмме не требуют специального обозначения это те *атрибуты*, которые находятся в списке *атрибутов* выше горизонтальной линии.
- В одной *сущности* могут оказаться несколько *атрибутов* или наборов *атрибутов*, претендующих на роль *первичного ключа*. Такие претенденты называются *потенциальными ключами* (candidate key).
- *● Альтернативный ключ* (Alternate Key) это *потенциальный ключ*, не ставший первичным.

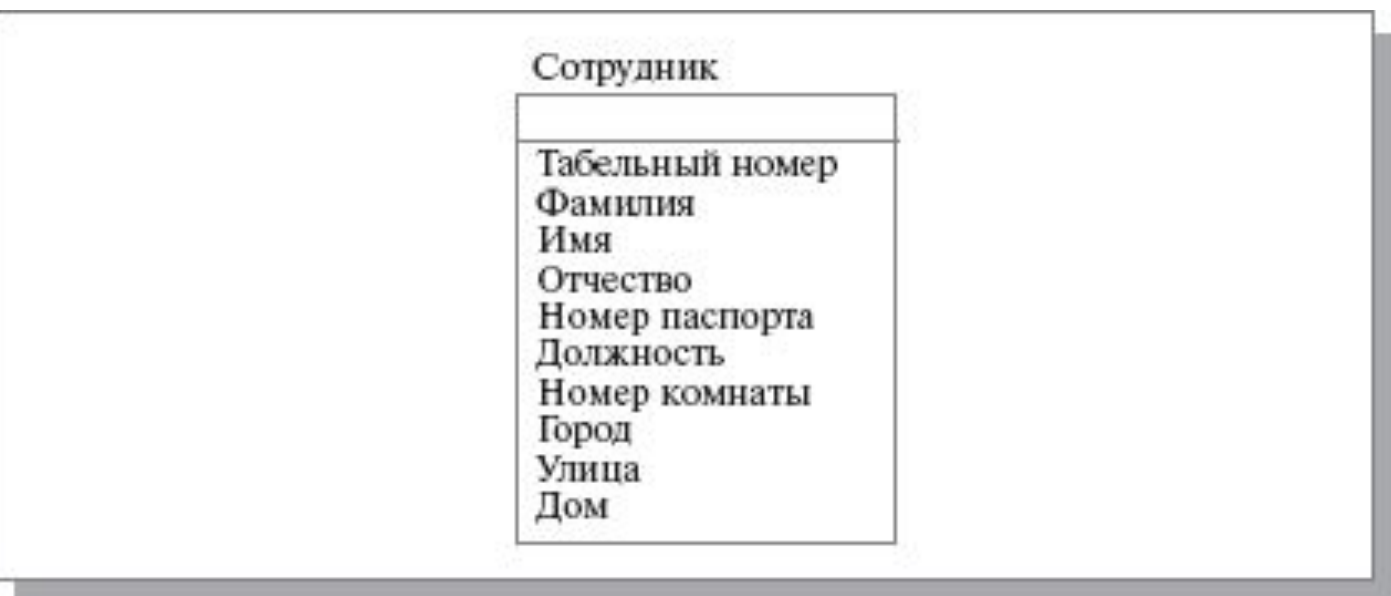

**Рис. 10.10.** Определение первичного ключа для сущности "Сотрудник"

# *Нормализация данных*

- Нормализация данных **процесс проверки и реорганизации**  *сущностей* **и** *атрибутов* **с целью удовлетворения требований к реляционной** *модели данных*.
- Нормализация позволяет быть уверенным, что каждый *атрибут* определен для своей *сущности*, а также значительно сократить объем памяти для хранения информации и устранить аномалии в организации хранения данных.
- В результате проведения нормализации должна быть создана структура данных, при которой информация о каждом факте хранится только в одном месте.
- Процесс нормализации сводится к последовательному приведению структуры данных к нормальным формам — формализованным требованиям к организации данных. Известны шесть нормальных форм.
- ERwin не содержит полного алгоритма нормализации и не может проводить нормализацию автоматически, однако его возможности облегчают создание нормализованной *модели данных*.

# *Домены*

- **Домен** можно определить как совокупность значений, из которых берутся значения *атрибутов*.
- Каждый *атрибут* может быть определен только на одном *домене*, но на каждом *домене* может быть определено множество *атрибутов*.
- В понятие *домена* входит не только тип данных, но и область значений данных.
- В ERwin *домен* может быть определен только один раз и использоваться как в логической, так и в физической модели.
- *● Домены* позволяют облегчить работу с данными как разработчикам на этапе проектирования, так и администраторам БД на этапе эксплуатации системы. На логическом уровне *домены* можно описать без конкретных физических свойств. На физическом уровне они автоматически получают специфические свойства, которые можно изменить вручную.
- Каждый *домен* может быть описан, снабжен комментарием или свойством, определенным пользователем (UDP).

# *Создание физической модели данных*

- Физическая модель содержит всю информацию, необходимую для реализации конкретной БД. Различают два уровня физической модели:
	- трансформационную модель;
	- модель СУБД.
- Трансформационная модель содержит информацию для реализации отдельного проекта, который может быть частью общей ИС и описывать подмножество предметной области. Данная модель позволяет проектировщикам и администраторам БД лучше представить, какие объекты БД хранятся в словаре данных, и проверить, насколько физическая модель удовлетворяет требованиям к ИС.
- **● Модель СУБД** автоматически генерируется из трансформационной модели и является точным отображением системного каталога СУБД.
- Физический уровень *представления* модели зависит от выбранного сервера. ERwin поддерживает более 20 реляционных и нереляционных БД.
- По умолчанию ERwin генерирует имена таблиц и *индексов* по шаблону на основе имен соответствующих *сущностей* и ключей логической модели, которые в дальнейшем могут быть откорректированы вручную. Имена таблиц и колонок будут сгенерированы по умолчанию на основе имен *сущностей* и *атрибутов* логической модели.

#### *Правила валидации и значения по умолчанию*

- ERwin поддерживает *правила валидации* для колонок, а также значение, присваиваемое колонкам по умолчанию.
- *● Правило валидации* задает список допустимых значений для конкретной колонки и/или правила проверки допустимых значений. В список допустимых значений можно вносить новые значения. ERwin позволяет сгенерировать *правила валидации* соответственно синтаксису выбранной СУБД с учетом границ диапазона или списка значений.
- **● Значение по умолчанию** значение, которое нужно ввести в колонку, если никакое другое значение не задано явным образом во время ввода данных. С каждой колонкой или *доменом* можно связать значение по умолчанию. Список значений можно редактировать.
- После создания *правила валидации* и значения по умолчанию их можно присвоить одной или нескольким колонкам или *доменами*.

#### *Индексы*

- В БД данные обычно хранятся в том порядке, в котором их ввели в таблицу. Многие реляционные СУБД имеют страничную организацию, при которой таблица может храниться фрагментарно в разных областях диска, причем строки таблицы располагаются на страницах неупорядоченно. Такой способ позволяет быстро вводить новые данные, но затрудняет поиск данных.
- Чтобы решить проблему поиска, СУБД используют объекты, называемые *индексами*. *Индекс* содержит отсортированную по колонке или нескольким колонкам информацию и указывает на строки, в которых хранится конкретное значение колонки. Поскольку значения в *индексе* хранятся в определенном порядке, при поиске просматривать нужно значительно меньший объем данных, что существенно уменьшает время выполнения запроса. *Индекс* рекомендуется создавать для тех колонок, по которым часто производится поиск.
- При генерации схемы физической БД ERwin автоматически создает *индекс* на основе *первичного ключа* каждой таблицы, а также на основе всех *альтернативных ключей* и внешних ключей, поскольку эти колонки наиболее часто используются для поиска данных. Можно отказаться от генерации *индексов* по умолчанию и создать собственные *индексы*. Для увеличения эффективности поиска администратор БД должен анализировать часто выполняемые запросы и на основе анализа создавать собственные *индексы*.

# *Триггеры и хранимые процедуры*

- *● Триггеры* и *хранимые процедуры* **это именованные блоки кода SQL, которые заранее откомпилированы и хранятся на сервере для того, чтобы быстро производить обработку запросов, валидацию данных и другие часто выполняемые функции**.
- Хранение и выполнение кода на сервере позволяет создавать код только один раз. *Триггеры* и *хранимые процедуры* не требуется пересылать по сети из клиентского приложения, что значительно снижает сетевой трафик.
- *● Хранимой процедурой* называется именованный набор предварительно откомпилированных команд SQL, который может вызываться из клиентского приложения или из другой *хранимой процедуры*.
- *● Триггером* называется процедура, которая выполняется автоматически как реакция на событие.
- *● Триггер* **ссылочной целостности** это особый вид *триггера*, используемый для поддержания целостности между двумя таблицами, которые связаны между собой.
- Для генерации *триггеров* ERwin использует механизм шаблонов специальных скриптов, использующих макрокоманды.
- Для создания и редактирования *хранимых процедур* ERwin располагает специальными редакторами, аналогичными редакторам, используемым для создания *триггеров*.

## *Проектирование хранилищ данных*

- В хранилища данных помещают данные, которые редко меняются. Хранилища ориентированы на выполнение аналитических запросов, обеспечивающих поддержку принятия решений для руководителей и менеджеров.
- При проектировании хранилищ данных необходимо выполнять следующие требования:
	- хранилище должно иметь понятную для пользователей структуру данных;
	- должны быть выделены статические данные, которые модифицируются по расписанию (ежедневно, еженедельно, ежеквартально);
	- должны быть упрощены требования к запросам для исключения запросов, требующих множественных утверждений SQL в традиционных реляционных СУБД;
	- должна обеспечиваться поддержка сложных запросов SQL, требующих обработки миллионов записей.

# *Прямое и обратное проектирование*

- *● Прямым проектированием* называется процесс генерации физической схемы БД из логической модели. При генерации физической схемы ERwin включает *триггеры* ссылочной целостности, *хранимые процедуры*, *индексы*, ограничения и другие возможности, доступные при определении таблиц в выбранной СУБД.
- **Обратным проектированием** называется процесс генерации логической модели из физической БД. *Обратное проектирование* позволяет конвертировать БД из одной СУБД в другую. После создания логической модели БД путем *обратного проектирования* можно переключиться на другой сервер и произвести *прямое проектирование*.
- Кроме режима прямого и *обратного проектирования* программа обеспечивает синхронизацию между логической моделью и системным каталогом СУБД на протяжении всего жизненного цикла создания ИС.

#### **● Вычисление размера БД**

ERwin позволяет рассчитать приблизительный размер БД в целом, а также таблиц, *индексов* и других объектов через определенный период времени после начала эксплуатации ИС. Расчет строится на основе следующих параметров: начальное количество строк; максимальное количество строк; прирост количества строк в месяц. Результаты расчетов сводятся в отчет.

## *Генерация кода клиентской части с помощью ERwin*

#### **● Расширенные атрибуты**

ERwin поддерживает не только проектирование сервера БД, но и автоматическую генерацию клиентского приложения в средах разработки MS Visual Basic и Power Builder.

Каждой колонке в модели ERwin можно задать предварительно описанные и именованные свойства:

- *● правила валидации* (проверка значений);
- начальные значения, устанавливаемые по умолчанию;
- стиль визуального объекта (например, радиокнопка, поле ввода и др.);
- формат изображения.

#### **● Генерация кода в Visual Basic**

ERwin поддерживает генерацию кода в Visual Basic версий 4.0 и 5.0. В качестве источника информации при генерации форм служит модель ERwin.

#### **● Создание отчетов**

Для генерации отчетов в ERwin имеется простой и эффективный инструмент – Report Browser.

#### **● Генерация словарей**

Для управления большими проектами ERwin имеет специальный инструмент – ERwin Dictionary, который обеспечивает коллективную работу над диаграммами и позволяет сохранять и документировать различные версии *моделей данных*.